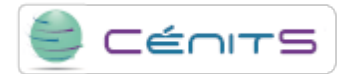

## **How can I view the output of a job that is running?**

The running job output can only be view with the next queue manager command:

• \$ bpeek [id\_job]

If *id\_job* is skipped, it will display the information on the lasted job.

**Source URL:**<https://www.cenits.es/en/faq/user-questions/how-i-can-view-output-job-running>